### **NAME**

tcs translatcharactesets

## **SYNOPSIS**

tcs [-slcv ] [-f ics ] [-t ocs ] [file ... ]

## **DESCRIPTION**

Tcs interprettshenamed  $file(s)$  (standard nputdefaults a stream of characters rom the ics characterset or format, convertsthem to runes, and then convertsthem intoa stream of characters from the OCS charactesetor formaton the standardoutput. The defaultalueforics and OCS is utf, the UTF encoding described in  $\mathsf{u} \mathsf{f} \mathsf{f}$  (6). The  $-1$  optionlists he charactersets known to  $\mathsf{t} \mathsf{c} \mathsf{s}$ . Processingontinuesinthe faceof conversionerrors(the-s optionpreventsreportingfthese errors) The -c optionforcestheoutputto containonly correctloonverted characters therwise, 0x80 charactersilbe substituteflorUTF encodingerrorsand 0xFFFD charactersillsubstitutedforunknown characters.

The -v optiongeneratesvariousdiagnostiand summary informationn standarderrorprmakes the-1 outputmore verbose.

Tcs recognizes n ever changing list f characterets. In particular tsupports a variet of Russianand Japaneseencodings. Some of the supportedencodingsare

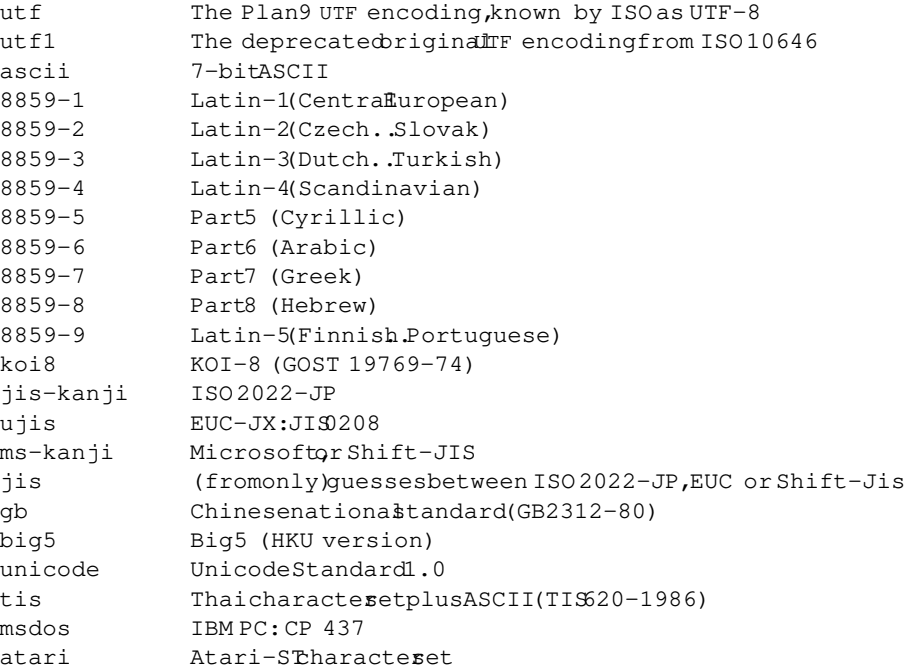

# **EXAMPLES**

tcs -f 8859-1

Convert8859-1 (Latin-1dharacterintour format.

```
tcs -s -f jis
```
Convertcharacterencoded inone of severabhiftJI & ncodingsintdJTF format. Unknown Kanjiwilbe convertedintdOxFFFD characters.

 $tcs - 1v$ 

Printan up todatelistfthe supported charactesets.

## **SOURCE**

/sys/src/cmd/tcs

### **SEE ALSO**

ascii  $(1)$  rune  $(2)$   $\mu$ tf  $(6)$ .